# **TP N° 46**

# **« Health monitoring » chez un opérateur de satellites**

Portant sur une problématique d'opérateur de satellites, l'objet de ce TP est de montrer l'apport du « health monitoring » quand celui-ci recouvre non seulement la maintenance prédictive mais aussi l'exécution de programmes de remplacement.

Un système de localisation précise d'objets au sol nécessite l'emploi de 3 satellites en orbite basse pour assurer sa mission. Ces trois satellites sont envoyés par un même lanceur avec un quatrième utilisé en redondance.

----

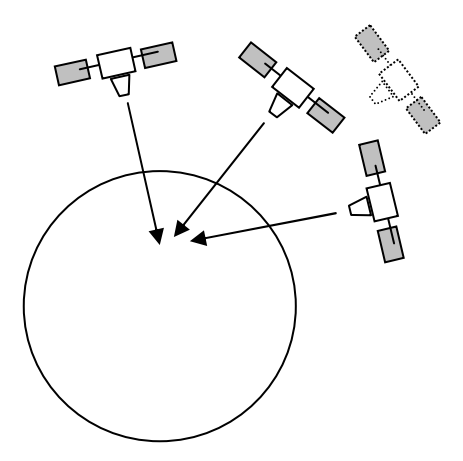

1- Etablir un modèle de fiabilité du satellite à partir des données suivantes estimées par le fournisseur en considérant que la durée de vie des satellites est en moyenne supérieure à 30 % de leur durée de mission en raison des diverses marges de dimensionnement.

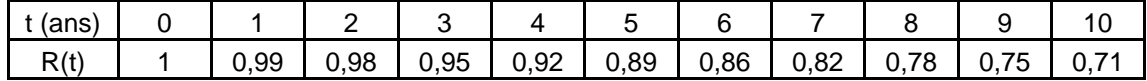

2- A partir d'hypothèses paramétriques, estimer le coût annuel du service de localisation, avec et sans boucle de « health monitoring », en proposant différentes stratégies de renouvellement.

#### **1 - Modèle de fiabilité du satellite**

Un modèle simplifié de la fiabilité du satellite, constitué de deux blocs en série dont l'un en redondance passive, permet de traduire le modèle markovien (à taux de défaillance constants) du fournisseur portant sur l'architecture complète du satellite.

Son ajustement a été réalisé, ci-après, par la méthode des moindres carrés au moyen de l'outil d'optimisation GENCAB.

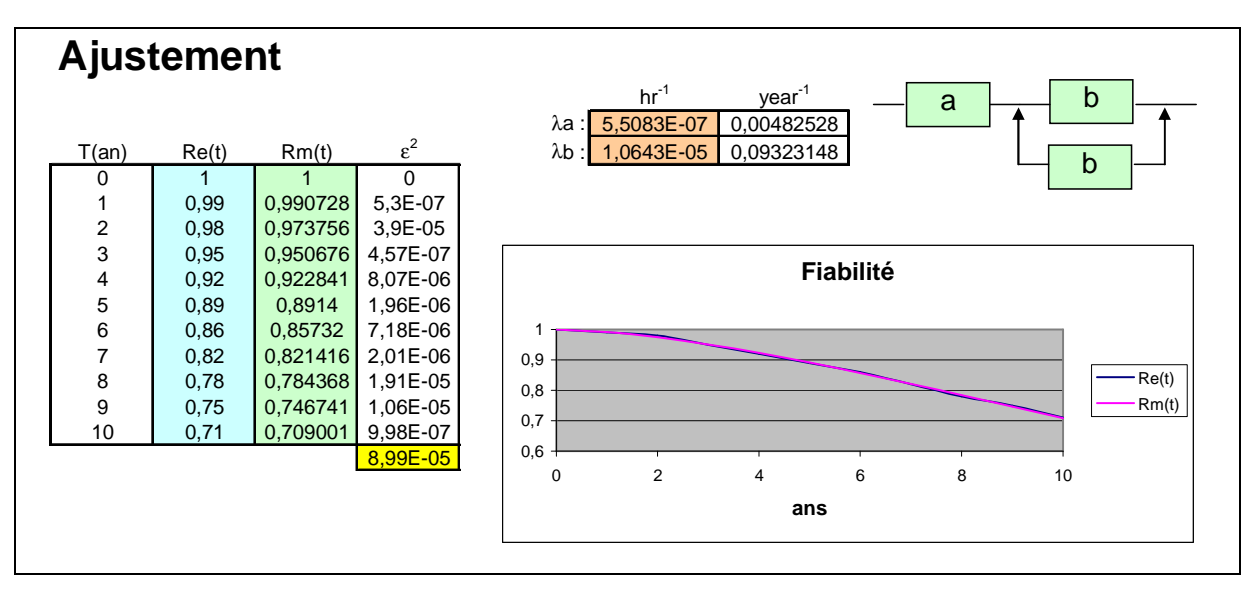

*Cliquer sur l'icône pour ouvrir le fichier Excel correspondant :*

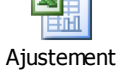

Par rapport au modèle du fournisseur, la fiabilité donnée par ce modèle simplifié est relativement précise pendant la durée de la mission de 10 ans et peut être extrapolée au delà, dans une certaine mesure.

Afin de traduire les phénomènes d'usure et d'épuisement d'ergol, qui font l'objet de marges de dimensionnement ou d'essais spécifiques, ce modèle peut être complété par un modèle de limitation en durée de vie qui sera éventuellement recalé à la fin de la mise à poste.

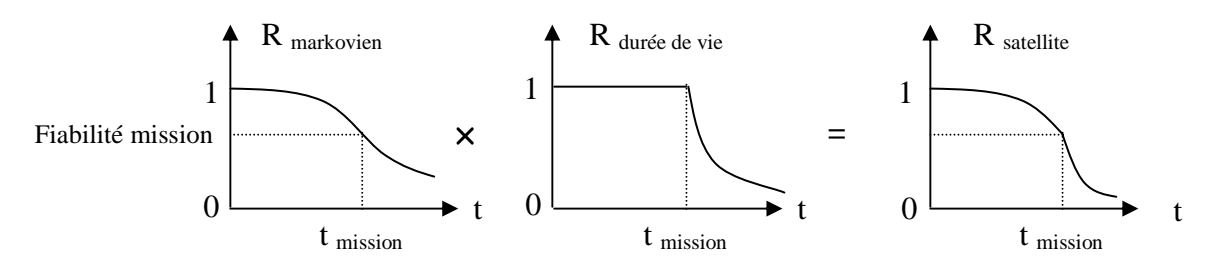

Pour modéliser cette limitation, nous pouvons utiliser une loi lognormale ayant, par exemple, pour moyenne 30 % de la durée de mission (3 ans) avec un écart type de 50 % de cette valeur (1,5 ans).

L'espérance et la variance de la loi lognormale sont données par les expressions suivantes :

$$
E = \exp(\mu + \tau^2/2) \quad V = \exp(\sigma^2 - 1) \exp(2\mu + \sigma^2)
$$

avec  $\mu$  et  $\sigma$  la moyenne et l'écart type du logarithme de la variable, soit inversement :

 $\mu = \ln(E) - 1/2\ln(1 + V/E^2)$  et  $\sigma^2 = \ln(V/E^2 + 1)$ 

La durée de fonctionnement et la fiabilité du satellite ont été simulées ci-après au moyen de l'outil SIMCAB :

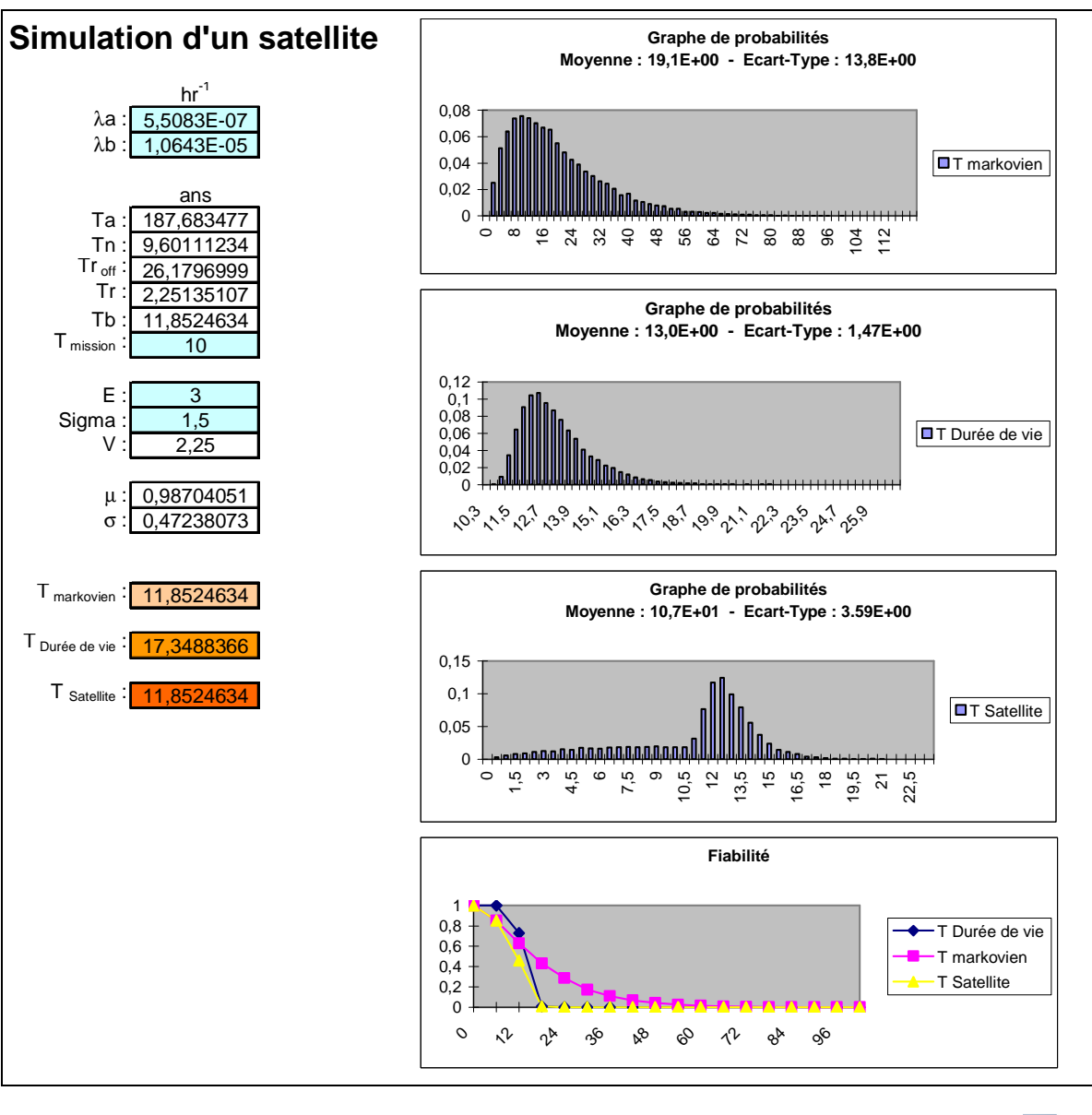

*Fichier Excel :*

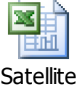

La durée de fonctionnement est simulée sous Excel de la manière suivante :

- Pour le bloc en série : Ta = -ln(alea())/ $\lambda$ a (inversion de la fonction R =  $e^{-\lambda t}$ )

- Pour le bloc en redondance froide : Tb = Tn + SI(Tr  $_{\text{off}}$  > Tn ;Tr ;0)

avec Tn = -ln(alea())/ $\lambda$ b Tr = -ln(alea())/ $\lambda$ b Tr <sub>off</sub> = -ln(alea())/( $\lambda$ b/10) en considérant  $\lambda_{off} = \lambda_{on}/10$ - Pour le satellite complet :

 $T_{\text{Satellite}} = \text{Min}(Ta; Tb; T_{\text{mission}} + \text{LOI. LOGNORMALE. } INVERSE(ALEA();\mu;\sigma))$ 

# **2 – Estimation du coût annuel du service de localisation**

## **2.1 - Hypothèses considérées**

La fiabilité d'un satellite est celle modélisée précédemment.

Trois stratégies de renouvellement sont considérées ci-après. La première consiste à lancer un nouveau programme de développement de manière à remplacer le système orbital à la fin de sa mission. Ce nouveau développement est soumis à d'éventuels aléas calendaires.

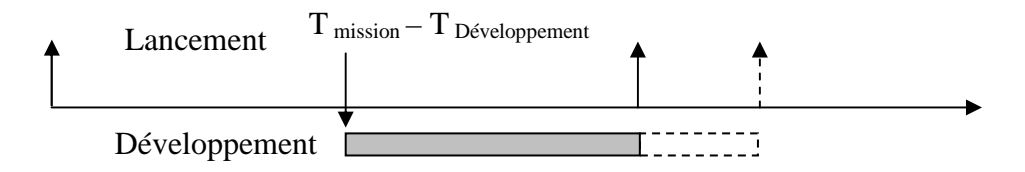

La seconde stratégie consiste à lancer le nouveau programme de développement dès la perte d'un premier satellite de la constellation ou 2 ans au plus tard après la date prévue dans la première stratégie.

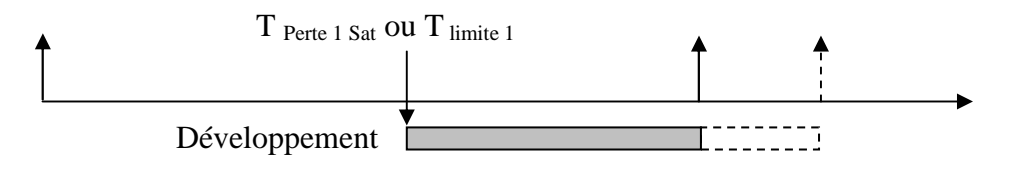

La troisième stratégie est similaire à la seconde mais avec une date au plus tard de lancement du développement 3 ans après celle prévue dans la première stratégie et un programme de prédéveloppement lancé dès  $T_0$  afin de limiter les risques de dépassement calendaire du programme de développement.

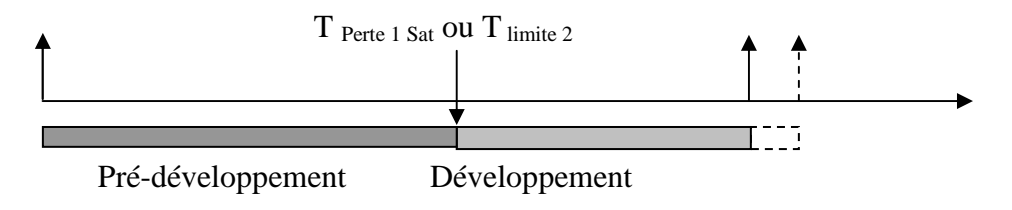

Les autres hypothèses considérées sont les suivantes :

- La durée de la mission est de 10 ans et celle du développement d'un nouveau programme de 5 ans.

- Le coût d'un lanceur est le double de celui d'un satellite récurent.

- Le coût d'un nouveau programme de développement est celui d'un satellite récurent par an.

- L'allongement moyen de la durée d'un programme de développement est de 25% avec un écart type 10 %.

- Le prédéveloppement diminue de 20 % par an la durée du développement et son coût annuel est le dixième de celui d'un développement  $(T = T_{\text{développement}} * 0.8^{T_{\text{pré-developpement}}}).$ 

## **2.2 – Modèle comportemental**

Le simulateur de la constellation et de son renouvellement a été réalisé ci-dessous au moyen de l'outil SIMCAB (modèle non markovien de simulation récursive).

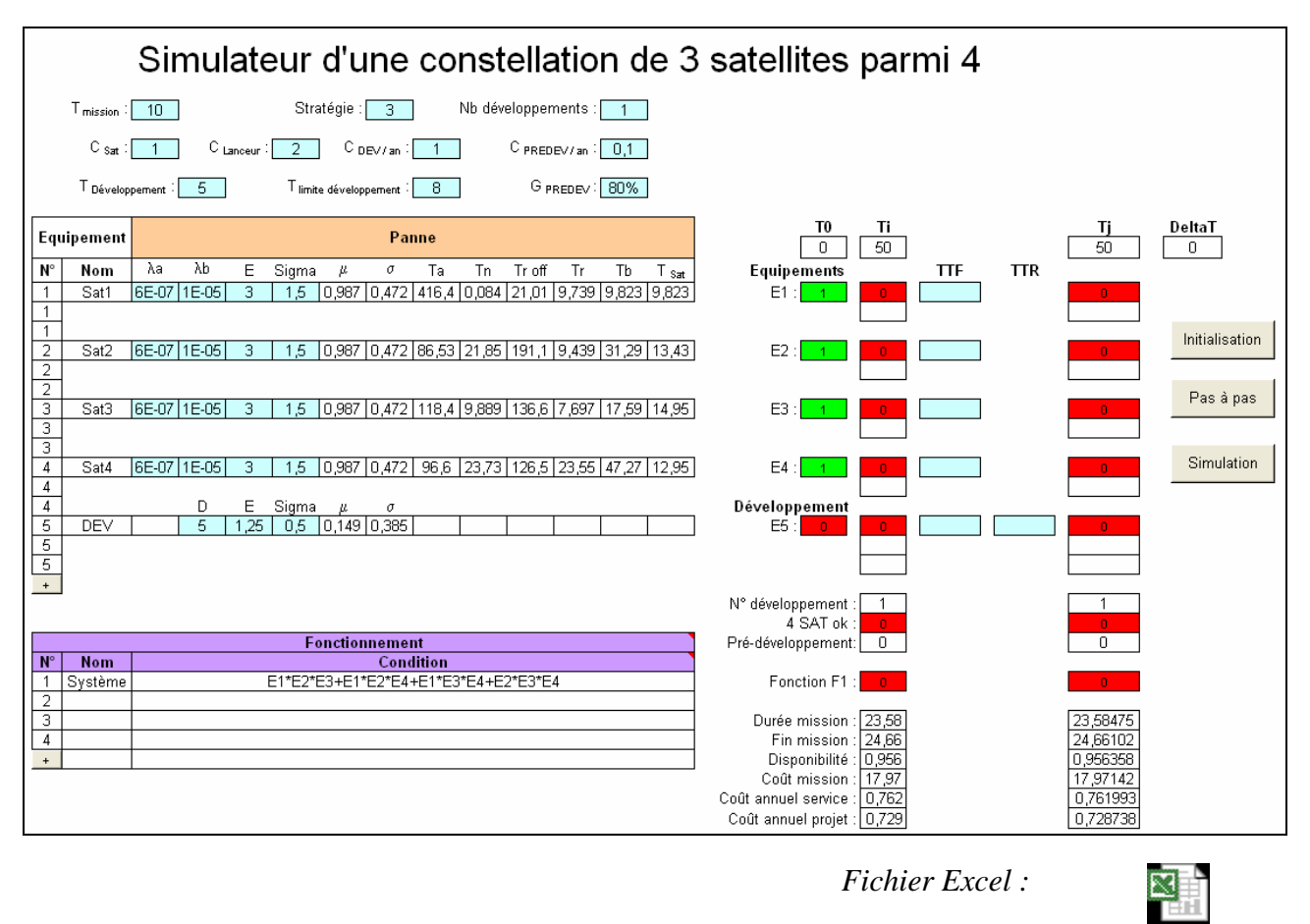

#### **2.3 – Résultats**

Les résultats obtenus sont présentés ci-après. Ne concernant ici qu'un programme de développement, le simulateur permet d'enchaîner plusieurs programmes successifs.

Simulateur

La première stratégie conduit à une indisponibilité moyenne de 7% de la mission avec d'éventuelles interruptions de longue durée.

La seconde stratégie réduit ce risque en déclanchant le programme de renouvellement dès la perte du premier satellite mais l'augmente également en retardant celui-ci de 2 ans en l'absence d'une première panne. Aussi, cette stratégie présente-t-elle une disponibilité moyenne un peu dégradée par rapport à la première en limitant cependant le risque d'interruptions de longue durée. Elle réduit très légèrement le coût annuel du service.

La troisième stratégie conduit à une disponibilité moyenne voisine de la première et réduit le coût annuel du service d'environ 2 %.

#### **2.3.1 Stratégie 1**

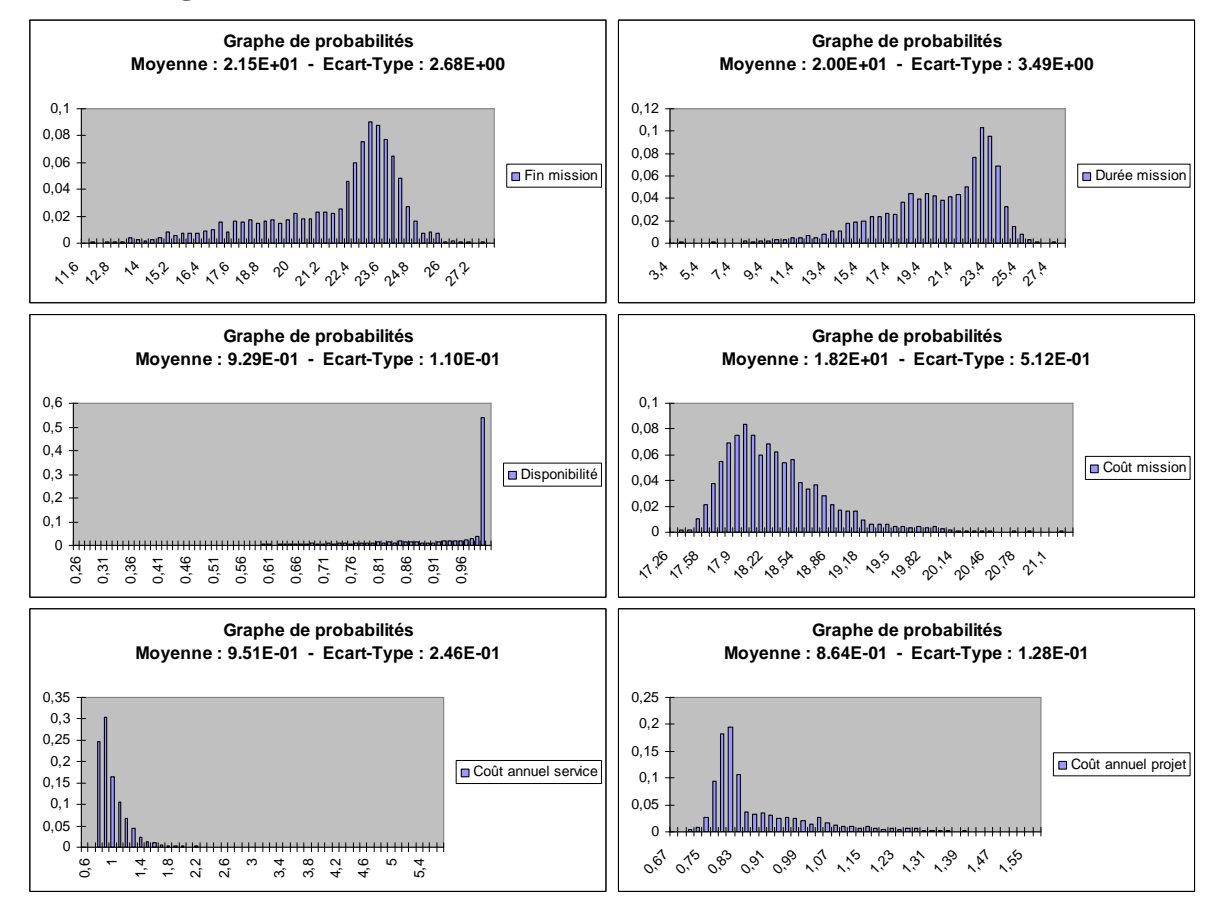

#### **2.3.2 Stratégie 2**

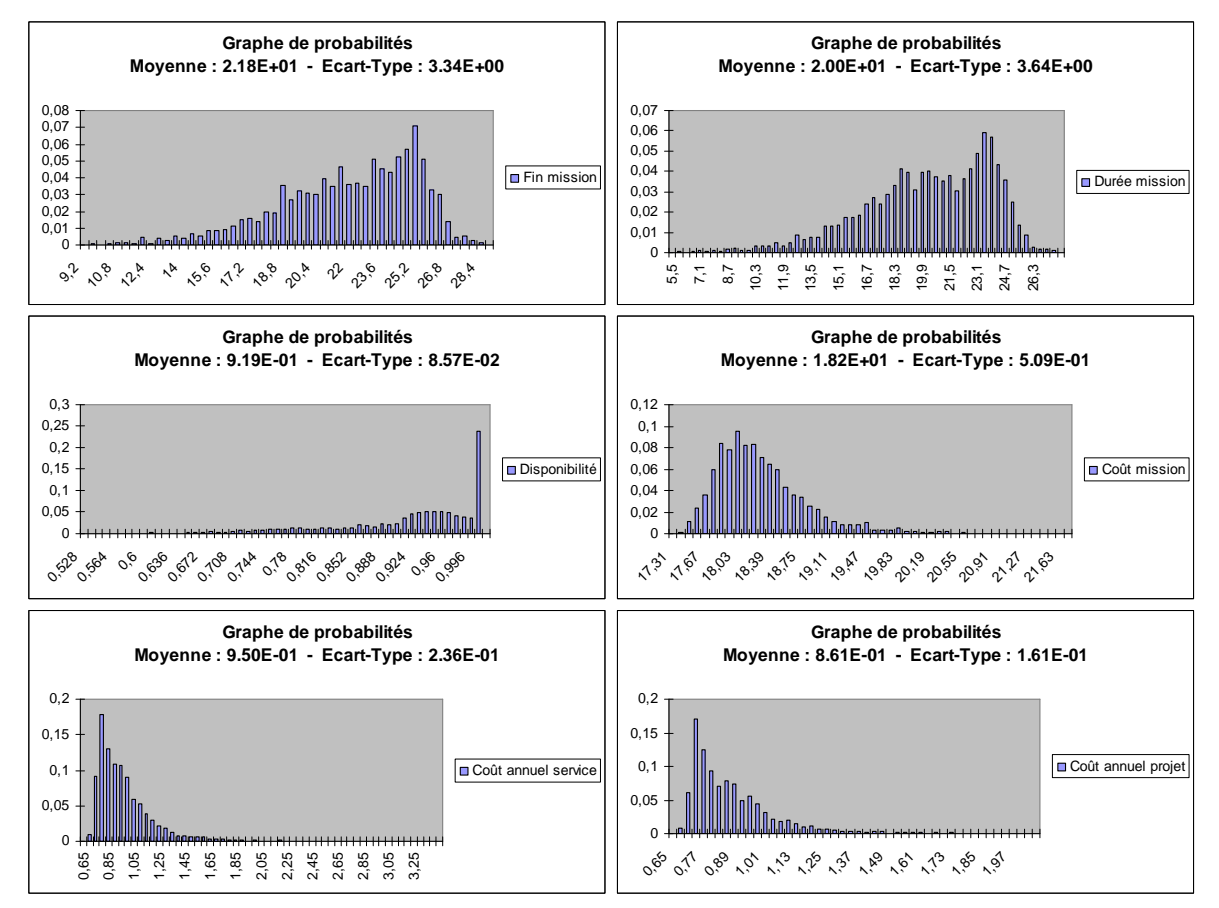

# **2.3.3 Stratégie 3**

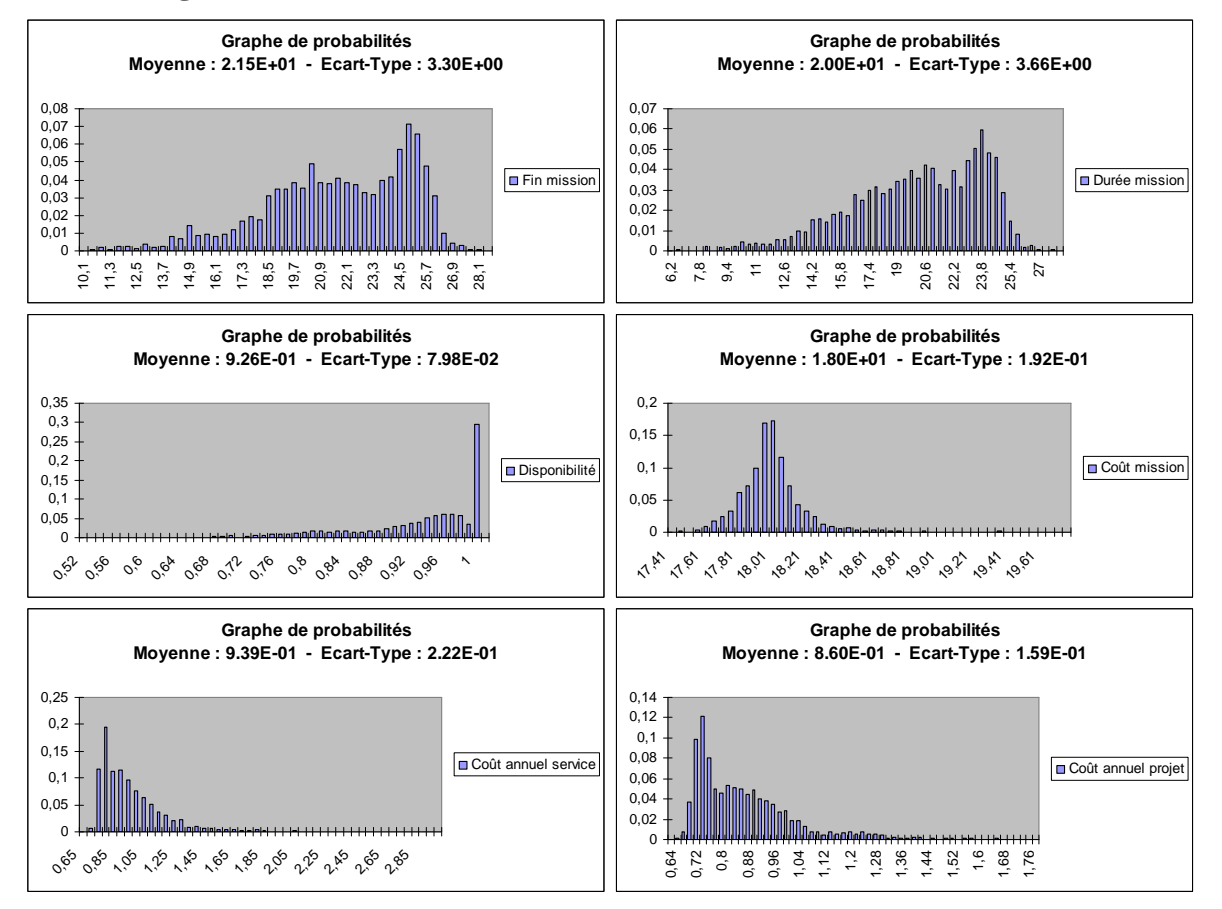

# **Conclusion :**

- L'apport du « Health monitoring » apparaît limité dans cet exemple car il n'est fondé que sur un observable unique, la perte d'un satellite parmi 4, et repose sur une stratégie non optimisée.

- Son apport aurait certainement été plus marqué si, exploité en ligne, il prenait en compte au jour le jour l'état précis de la constellation avec les éventuelles dégradations ou pertes d'équipements en redondance sur chacun des satellites ; le modèle simplifié de satellite étant ajusté à chaque événement en orbite à partir du modèle du fournisseur.

- De même, la prise en compte d'un taux d'intérêt permettrait de ramener l'ensemble des coûts à une même date et d'améliorer ainsi la prise de décision dans un contexte économique donné.

- Rapidement élaborée ici dans le cadre d'un exercice didactique, la stratégie de renouvellement mériterait d'être approfondie avec notamment l'ajout d'une date au plus tôt pour lancer le développement.

- Les paramètres de cette stratégie ne sont pas optimisés. Ils pourraient l'être globalement en couplant le simulateur avec l'outil d'optimisation GENCAB, et en choisissant comme critère, par exemple, le coût minimal annuel du service.

- Par ailleurs, la définition de modes de fonctionnement dégradés au niveau satellite ou de la constellation, offrant cependant un niveau de service exploitable, permet d'élargir les possibilités de stratégie d'opération et de renouvellement du système à partir du suivi de l'état de celui-ci.